# **8 – Ficheiros**

## 8.1 - A classe **File**

Antes de podermos ler/escrever de/para um ficheiro temos que criar um objecto do tipo **File** e associar esse objecto ao ficheiro a que queremos aceder.

Para isso usamos um dos construtores da classe java.io.File:

Por exemplo,

File f1= new File ("d://My\_work/primeiro.txt");

associa ao objecto f1, o ficheiro primeiro.txt, caso exista.

# **8 – Ficheiros**

Podemos verificar se um objecto do tipo File está associado a um ficheiro existente através do método **boolean exists()**

Um objecto do tipo File pode estar associado a uma directoria File directoria = new File ("d:// POO/POO 21 22");

Para visualizar os ficheiros de uma directoria usamos o método: String [ ] list();

```
String ficheiros[ ] = directoria.list();
  for ( int i=0; i < ficheiros.length; i++){
     System.out.println( ficheiros[i]);
  }
```
# **8 – Ficheiros**

Os métodos **boolean isFile()** e **boolean isDirectory()** permitem verificar se um objecto do tipo File está associado a um ficheiro ou a uma directoria.

if ( f1.isFile() ) (System.out.println ("Ficheiro");

if ( f1.isDirectory() ) (System.out.println ("Directoria");

**8 – Ficheiros**

## **8.2 Streams de I/O**

Uma "stream" é uma abstracção que representa

uma **fonte** genérica de entrada de dados ou

um **destino** genérico para escrita de dados,

é definida independentemente do dispositivo físico concreto.

Todas as classes que implementam streams de I/O em Java são subclasses das classes abstractas:

# **8 – Ficheiros**

## **InputStream** e **OutputStream** para ler/ escrever bytes

e das classes abstractas

**Reader** e **Writer** para ler /escrever caracteres (texto).

Subclasses de InputStream e de Reader são fontes de dados Subclasses de OutputStream e de Writer são destinos de dados

\* Uma stream de I/O é uma sequência de items de dados, geralmente bytes de 8 bits.

- **8 – Ficheiros**
- **OutputStream**
	- |\_\_ ByteArrayOutputStream
	- |\_\_**FileOutputStream**
	- |\_\_FilterOutputStream
		- | |\_\_BufferedOutputStream
		- | |\_\_**DataOutputStream**
	- |\_\_PipedOutputStream
	- |\_\_**ObjectOutputStream**

## **InputStream**

- |\_\_ ByteArrayInputStream
- |\_\_**FileInputStream**
- |\_\_FilterInputStream
	- | |\_\_BufferedInputStream
- | |\_\_**DataInputStream**
- |\_\_PipedInputStream
- |\_\_**ObjectInputStream**

# **8 – Ficheiros**

**Writer**

- **|\_\_BufferedWriter**
- **| |\_\_**LineNumberWriter
- **|\_\_PrintWriter**
- |\_\_OutputStreamWriter
- **| |\_\_FileWriter**
- |\_\_PipedWriter
- |\_\_StringWriter
- |\_\_CharArrayWriter

## **Reader**

|\_\_**BufferedReader**

| |\_\_LineNumberReader

|\_\_InputStreamReader

| |\_\_**FileReader**

|\_\_PipedReader

|\_\_StringReader

|\_\_CharArrayReader

**8 – Ficheiros**

# **8.3 Input / Output de baixo nível**

Para ler ou escrever num ficheiro temos de criar um objecto do tipo "stream" que depois é associado a um objecto do tipo File.

As classes **FileInputStream** e **FileOutputStream** definem objectos do tipo stream que nos permitem ler / escrever sequências de bytes em ficheiros.

# **8 – Ficheiros**

**Exemplo: Escrever no ficheiro**

**import java.io.\*;**

public class Um {

public static void main(String []args){

// criar o objecto do tipo File, ficheiro:

```
File ficheiro = new File( "teste.dat" );
```
try {

// associar um objecto do tipo FileOutputStream a um ficheiro

**FileOutputStream os = new FileOutputStream ( ficheiro);**

byte  $[$ ] arrayBytes =  $\{10, 20, 30, 40, 50, 60, 70, 80\}$ ;

// escrever um array de bytes no ficheiro

#### **os.write( arrayBytes);**

// depois de concluir a escrita, devemos fechar a stream \*

#### **os.close();**

} //try

// os métodos de acesso a ficheiros lançam excepções do tipo IOException

#### **catch (IOException e){**

```
System.out.println (e.getMessage());
```
#### } }}

…

- Os dados são previamente escritos em memória principal, num buffer de memória temporário (cache). Quando o buffer fica cheio, são copiados para o disco.
- Se quando o programa termina o buffer não foi fechado, podem perder-se dados que ainda não foram copiados para disco.

#### **// para ler o ficheiro**

#### **File ficheiro = new File( "teste.dat" );**

// podemos saber o tamanho do ficheiro

int tamanhoFicheiro **= (int)ficheiro.length();**

byte [] arrayBytes = new byte [tamanhoFicheiro];

try {

// criamos um objecto do tipo FileInputStream que associamos ao ficheiro

#### **FileInputStream is = new FileInputStream ( ficheiro );**

// ler os dados

```
arrayBytes = is.read ();
```
for (int i=0; i<tamanhoFicheiro;  $i++$ ){

System.out.println( arrayBytes[i]);

```
} is.close() ...
```
# **8 – Ficheiros**

# **8.4 Input / Output de alto nível**

A classe **DataOutputStream** permite-nos fazer o output de tipos primitivos de dados, convertendo-os em sequências de bytes.

Esta classe fornece um acesso de mais alto nível para aceder a um ficheiro. Não está ligada directamente a um objecto do tipo file mas sim a um objecto do tipo **FileOutputStream**.

File **ficheiro** = new File("teste2.dat");

FileOutputStream **os** = new FileOutputStream( ficheiro);

DataOutputStream **dataOS** = new DataOutputStream(os);

**8 – Ficheiros**

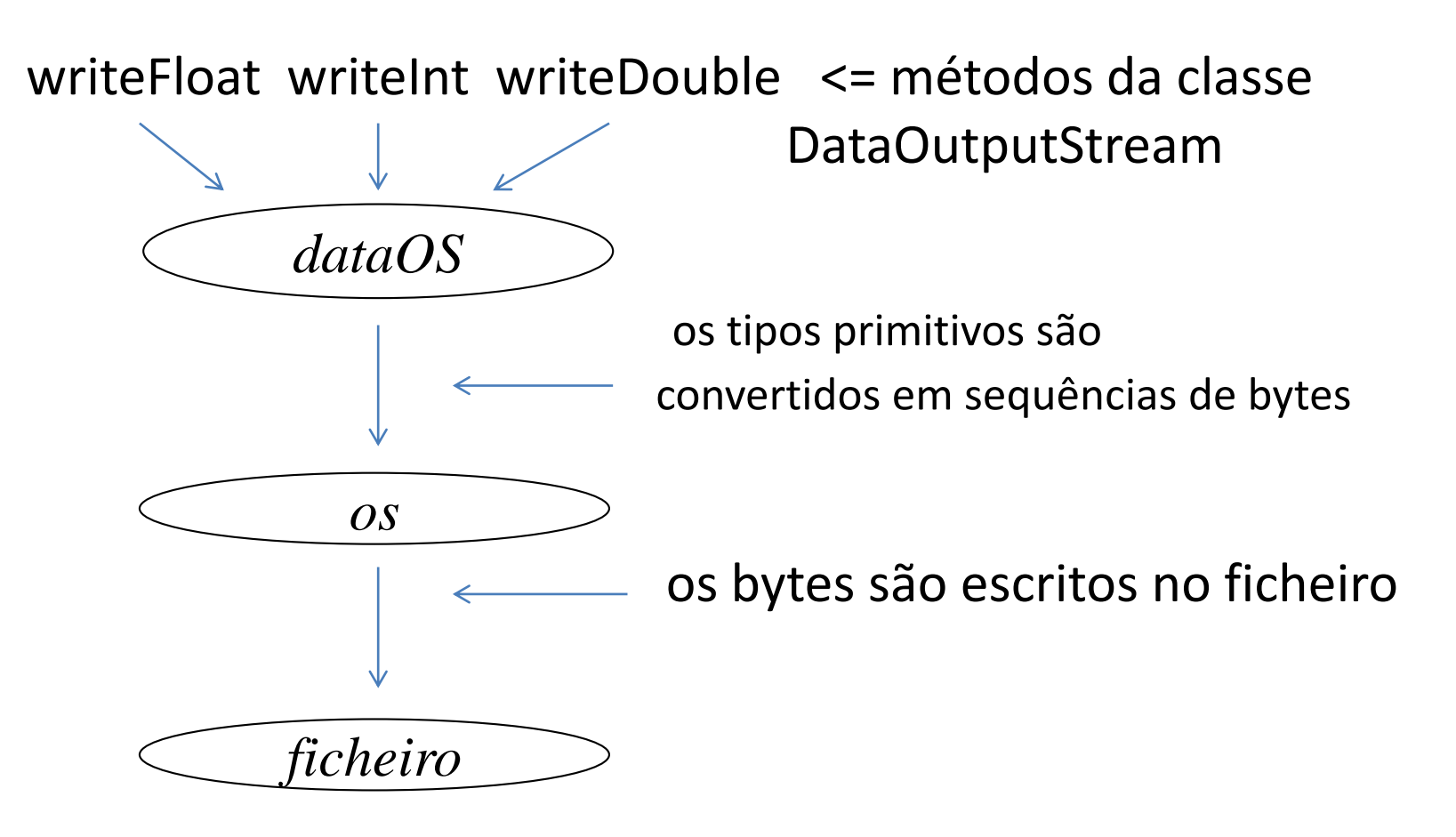

# **8 – Ficheiros**

Exemplo:

```
File ficheiro = new File("teste2.dat");
```
try {

```
FileOutputStream os = new FileOutputStream( ficheiro);
```
DataOutputStream dataOS = new DataOutputStream(os);

```
dataOS.writeInt ( 123456789);
```
dataOS.**writeDouble**(88888888.9);

```
dataOS.close();
```

```
}
```

```
catch (IOException e){
```

```
UBI, Departamento de Informática T09- 14
System.out.println(e.getMessage());
```
## **8 – Ficheiros**

Para ler,

revertemos o processo, usando as classes **FileInputStream e DataInputStream**:

Os dados terão que ser lidos pela mesma ordem porque foram escritos.

File ficheiro = new File("teste2.dat");

FileInputStream is = new FileInputStream( ficheiro);

DataInputStream dataIS = new DataInputStream( is );

```
File ficheiro = new File("teste2.dat");
```

```
try {
```

```
FileInputStream is = new FileInputStream( ficheiro);
```
DataInputStream **dataIS** = new DataInputStream( is );

```
System.out.println(dataIS.readInt ());
```
System.out.println(**dataIS**.**readDouble()**);

```
dataIS.close();
```

```
}
```
}

```
catch (IOException e){
```

```
System.out.println(e.getMessage());
```
- a ordem de leitura tem de corresponder à ordem de escrita

**8 – Ficheiros**

#### **8.5 Ficheiros de Texto**

Os dados podem ser armazenados em formato ASCII

Para gerar um ficheiro de texto podemos usar um objecto da classe **PrintWriter**

A classe tem dois métodos de output,

```
void print ( ...)
```
**void println (...)**

podendo ser o argumento um valor de qualquer um dos tipos primitivos.

# **8 – Ficheiros**

Os métodos convertem o valor do argumento numa String e fazem o seu output. O construtor da classe PrintWriter recebe uma Stream de output.

#### **Exemplo:**

```
File ficheiro = new File("teste3.dat");
```
try {

FileOutputStream os = new FileOutputStream( ficheiro);

```
PrintWriter pw = new PrintWriter( os );
```
**8 – Ficheiros**

# **pw.println ( 123456789); /**/ escrever um int pw.println('A'); // um char **pw.close();**

} ..

**8 – Ficheiros**

## **Ler um ficheiro de texto**

Usamos as classes **FileReader e BufferedReader**

Exemplo:

```
File ficheiro = new File("teste3.dat");
```
try {

**FileReader fr = new FileReader( ficheiro);**

**BufferedReader br = new BufferedReader(fr);**

# **8 – Ficheiros**

String linha;

```
linha = br.readLine();
```
**int i = Integer.parseInt ( linha);**

```
linha = br.readLine();
```

```
char c = linha.charAt(0);
```
**br.close();**

**...**

# **8 – Ficheiros**

## **8.6 Input / Output de objectos**

Podemos também ler / escrever objectos de / num ficheiro, usando as classes **ObjectInputStream** e **ObjectOutputStream**

Uma **ObjectOutputStream** permite armazenar objectos através do método **writeObject()** que implementa um algoritmo de serialização que garante que todas as referências cruzadas existentes entre instâncias de diferentes classes serão repostas aquando do processo de leitura dessas mesmas instâncias.

# **8 – Ficheiros**

- **-** Para que se possam gravar instâncias de uma determinada classe numa ObjectOutputStream é necessário que a classe **implemente a interface Serializable**.
- Todas as variáveis dessa classe terão que ser também serializáveis. Isto significa que todas as variáveis de instância da classe devem por sua vez pertencer a classes serializáveis.
- Os tipos simples são por definição serializáveis, assim como o são os arrays e as instâncias das classes String e ArrayList.

# **8 – Ficheiros**

Suponhamos a classe C7:

## **public class C7 implements Serializable** {

private int numero;

private String nome;

#### **public C7(int n, String nome)** { ... }

public void setNumero (int i) { ...}

public void setNome (String n) {...}

public int getNumero() {...}

```
public String getNome() {...}
```
#### **public String toString (){**

```
return (numero+" "+nome + "\n");
```
# **8 – Ficheiros**

#### **Para gravar objectos:**

- criamos uma ObjectOutputStream:

```
File f = new File ("teste4.dat");
```

```
FileOutputStream os = new FileOutputStream (f);
```
#### **ObjectOutputStream oOS = new ObjectOutputStream(os);**

#### **Para escrever um objecto do tipo C7:**

- criamos o objecto

C7  $o1 = new$  C7  $(1, "XPTO")$ ;

- usamos o método **void writeObject(Object)** 

```
oOS.writeObject( o1 );
```

```
Obs. Diferentes tipos de objectos podem ser escritos no mesmo ficheiro.<br>
T09-25
```
### **8 – Ficheiros - Exemplo**

```
int i;
C7 objectoC7;
File f = new File ("teste4.dat");
try {
 FileOutputStream os = new FileOutputStream (f);
 ObjectOutputStream oOS = new ObjectOutputStream(os);
 for (i=0; i<100; i++){
  objectoC7 = new C7( i, "XPTO da Silva");
  oOS.writeObject( objectoC7 );
 }
 oOS.close();
}
catch (IOException e){
 System.out.println(e.getMessage());
}
```
# **8 – Ficheiros**

Para **le**r objectos, usamos as classes **FileInputStream e ObjectInputStream**

```
...
  int i; C7 objectoC7;
  File f = new File ("teste4.dat");
  try {
```

```
FileInputStream is = new FileInputStream (f);
```
**ObjectInputStream oIS = new ObjectInputStream(is);**

```
for (i=0; i<100; i++){
```
// lemos o objecto com o método **Object readObject(void);**

```
objectoC7 = (C7) oIS.readObject();
```
**/**/ \* temos de converter para o tipo do objecto a ler System.out.println ( objectoC7.toString() ) ;

```
}
```

```
oIS.close();
```

```
} //try
```
# **8 – Ficheiros**

}

}

```
catch (IOException e){
```

```
System.out.println(e.getMessage());
```

```
catch (ClassNotFoundException e){
```

```
System.out.println("Classe não existente - " + e.getMessage());
```
# Nota: o método **readObject,** além da excepção IOException pode também gerar uma instância de ClassNotFoundException

**Exercícios - exceções**

**1 - Construa um método para uma classe de teste que dados dois inteiros i1 e i2 peça ao utilizador um valor no intervalo [i1,i2[.**

**Se o valor não estiver no intervalo o método deve lançar a exceção ValorErrado.**

**2 – Construa a classe de exceção, ValorErrado.**

**3 – Invoque o método do exercício 1 no** *main* **tratando a exceção.**

**4 – Modifique o** *main* **tal que, se o valor estiver errado, deve repetir o pedido ao utilizador.**